# **Directives pour la gestion des projets de recherche (subsides)**

**Encouragement de projets**

Mars 2018

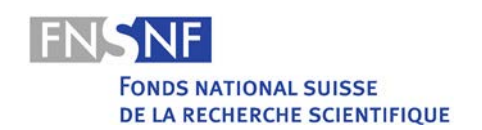

### **Avant-propos**

#### **Le Fonds national suisse**

Le Fonds national suisse (FNS) est la principale institution d'encouragement de la recherche scientifique en Suisse. Créé en 1952 sous la forme d'une fondation de droit privé, il encourage dès lors sur mandat de la Confédération la recherche dans toutes les disciplines scientifiques. L'accent principal est mis sur la recherche fondamentale, qui peut toutefois être également orientée vers l'application.

Afin de remplir sa mission d'encouragement de la recherche, le FNS a mis sur pied différents instruments d'encouragement, dans le cadre desquels les chercheuses et les chercheurs peuvent soumettre des requêtes et solliciter un soutien financier pour leur activité de recherche. Avec ses instruments d'encouragement de la recherche, le FNS soutient :

- des projets ;
- les carrières :
- des programmes ;
- les infrastructures ;
- la communication scientifique.

#### **L'encouragement de projets**

L'encouragement de projets représente le principal instrument du FNS. Les chercheuses et les chercheurs actifs en Suisse peuvent déposer une demande auprès du FNS pour le 1er avril ou pour le 1er octobre afin d'obtenir une aide pour les frais directs de recherche liés à un projet de recherche de leur choix. Les requêtes sont soumises au Conseil national de la recherche du FNS, qui inclut l'avis d'experts externes, pour la plupart étrangers, dans son jugement. Les subsides sont attribués selon le principe de concurrence. L'application de la procédure systématique de traitement des recherches, de la soumission d'une requête jusqu'à la prise de décision et sa communication, en passant par l'étape de l'évaluation, est une mission centrale du FNS.

#### **La documentation sur l'encouragement de projets**

La documentation sur l'encouragement de projets englobe :

- la [description de la procédure de sélection](http://www.snf.ch/fr/leFNS/procedure-de-selection/encouragement-de-projets/Pages/default.aspx) (évaluation et décision) ;
- les [directives pour les requérants,](http://www.snf.ch/fr/encouragement/how-to/encouragement-de-projets-deposer-requete/Pages/default.aspx) l'aide pour la préparation et le dépôt d'une requête ;
- les [directives pour la gestion des projets de recherche \(subsides\),](http://www.snf.ch/fr/encouragement/how-to/lifetime-management-des-projets-de-recherche-subsides/Pages/default.aspx) l'aide pour la gestion administrative et la réalisation des projets.

Cette documentation est disponible sur les pages web du FNS [\(www.snf.ch\)](http://www.snf.ch/fr/encouragement/documents-telechargements/Pages/default.aspx). Les directives sont basées en premier lieu sur le [règlement des subsides,](http://www.snf.ch/SiteCollectionDocuments/allg_reglement_16_f.pdf) le règlement [d'exécution général relatif au règlement des subsides,](http://www.snf.ch/SiteCollectionDocuments/fns-reglement_execution_general_relatif_au_reglement_subsides_f.pdf) le [règlement relatif à](http://www.snf.ch/SiteCollectionDocuments/projektfoerderungsreglement-f.pdf)  [l'encouragement de projets](http://www.snf.ch/SiteCollectionDocuments/projektfoerderungsreglement-f.pdf) et le règlement d'organisation du Conseil national de la recherche. Elles n'ont pas de valeur juridique et ne remplacent en aucun cas les règlements précités resp. d'autres dispositions applicables à la procédure et aux subsides. Selon l'instrument d'encouragement, il se peut que la procédure de traitement des requêtes varie en quelques points des descriptions contenues dans les directives.

# **Sommaire**

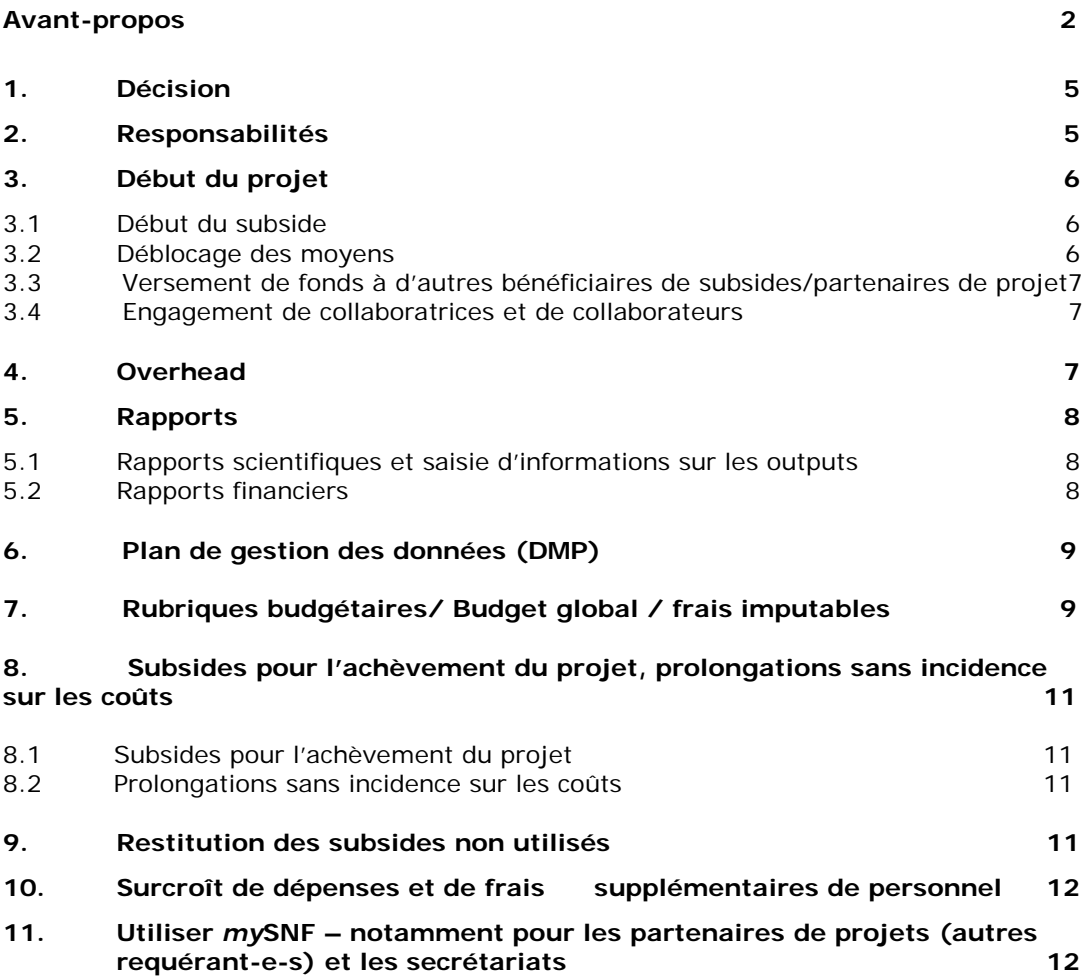

# <span id="page-4-0"></span>**1. Décision**

Le FNS notifie par écrit sa décision définitive aux requérant-e-s à qui sont adressées les communications sous forme d'une décision formelle (conformément à la loi sur la procédure administrative). Si un octroi vous a été alloué, la lettre que vous recevrez contiendra les informations suivantes :

- le montant des subsides octrovés, réparti en tranches annuelles;
- la durée de la période de subventionnement;
- le cas échéant, les conditions à remplir avant le déblocage des subsides;
- l'échéance du premier rapport scientifique, au cas où celle-ci diffère de la date habituelle;
- le cas échéant, d'autres commentaires ou conditions;
- l'indication des voies de recours.

# <span id="page-4-1"></span>**2. Responsabilités**

Une fois l'octroi accordé, les requêtes deviennent des projets et des subsides (au sens strictement financier) et les requérants des bénéficiaires de subsides. Il y a une personne responsable par requête et par subside vis-à-vis du FNS. Dans le cas des requêtes avec une seule personne requérante, celle-ci est responsable de la gestion administrative et de la réalisation du subside.

Lorsqu'il y a plusieurs requérant-e-s (groupe de recherche), tous assument personnellement la responsabilité du projet; toutefois, seul-e la personne à qui sont adressées les communications représente le groupe de recherche et est juridiquement responsable vis-à-vis du FNS. Cette personne devient la ou le bénéficiaire responsable vis-à-vis du FNS. Le FNS lui adresse toutes les communications concernant le subside et tous les moyens octroyés sont versés à son institution (dans la plupart des cas au service de gestion des subsides). L'ensemble du subside est géré depuis l'institution, qui se charge de le transférer aux institutions des autres bénéficiaires de subsides. Chaque bénéficiaire de subsides est responsable vis-à-vis du FNS de l'utilisation correcte des fonds reçus.

En plus des requérant-e-s, il y a la catégorie des partenaires de projet; ce sont des chercheuses et chercheurs qui fournissent une contribution au projet en y collaborant, sans en porter individuellement la responsabilité. Ils peuvent bénéficier du subside du FNS sous la forme de fonds de recherche mais ne peuvent pas demander de salaire.

Le groupe de recherche règle lui-même sa collaboration et fixe ses relations juridiques, notamment pour ce qui est des droits d'auteur, de l'accès aux données et des résultats de recherche. Si une nouvelle ou un nouveau bénéficiaire à qui sont adressées les communications devait être désigné-e au sein d'un groupe de recherche, la personne responsable actuelle et la nouvelle doivent en faire conjointement la demande au FNS.

La ou le bénéficiaire à qui sont adressées les communications répond des points suivants vis-à-vis du FNS:

- demande de déblocage des moyens octroyés et demande de versement des tranches annuelles;
- demande d'engagements, de mutations de personnel et d'ajustements de salaire;
- mise à jour du plan de gestion des données (« Data Management Plan », abrégé DMP)
- dépôt des rapports scientifiques et saisie des données output;
- dépôt des rapports financiers;
- information du FNS au sujet d'éventuels changements concernant les bénéficiaires de subsides (par ex. déménagement, modification des rapports de travail);
- dans le cas des groupes de recherche: coordination entre les différents membres et gestion du projet;
- dans le cas des groupes de recherche: le cas échéant, versement des fonds aux autres bénéficiaires de subsides ou aux partenaires de projets.

Par le biais de mySNF, elle ou il peut déléguer certaines de ces procédures à d'autres bénéficiaires de subsides ou à des secrétariats, qui la/le déchargeront de tâches administratives (cf. chapitre 10).

### <span id="page-5-0"></span>**3. Début du projet**

#### <span id="page-5-1"></span>**3.1 Début du subside**

Le projet doit commencer dans les 12 mois suivant la date de la décision d'octroi. La date de début est obligatoirement le premier jour d'un mois et ne peut pas tomber plus tôt que la date indiquée dans la décision. En tant que bénéficiaire responsable, vous devez communiquer au FNS la date de début au moment du déblocage des subsides sur *my*[SNF.](http://www.mysnf.ch/) Le FNS confirme le déblocage du subside en versant la première tranche.

#### <span id="page-5-2"></span>**3.2 Déblocage des moyens**

En tant que bénéficiaire à qui sont adressées les communications, vous demandez au FNS le déblocage des moyens octroyés et les versements des tranches annuelles via [mySNF.](http://www.mysnf.ch/) Les fonds sont versés par tranches annuelles conformément à la décision. Avant le déblocage des subsides, vous devez déposer un lay summary rédigé dans l'une des langues nationales. Celui-ci sera publié sur la [banque de données de recherche](http://p3.snf.ch/) du FNS. Votre plan de gestion des données (DMP) doit également être accepté par le FNS pour procéder à la demande de déblocage des moyens. Si le FNS exige des modifications concernant votre DMP, celles-ci doivent être incorporées et acceptées avant la demande de déblocage des fonds. Les éventuelles autorisations nécessaires (pour des expérimentations animales, des essais sur l'être humain, etc.) ainsi que tous les documents à fournir doivent également être déposés sur [mySNF.](http://www.mysnf.ch/) Ces documents peuvent être téléchargés à la rubrique "Demande de déblocage de subside" sous "Autres annexes". Les éventuelles conditions précisées dans la décision doivent par ailleurs être remplies. Si votre subside n'est pas géré par un service de gestion officiel (cf. annexe 9 du règlement d'exécution général relatif au règlement des subsides), la gestion doit en être assurée par les bénéficiaires eux-mêmes ou par un autre service qui endosse cette fonction fiduciaire. Dans ces cas-là, le FNS fixe avec eux les obligations de gestion, de contrôle et de diligence dans une convention écrite.

Les années suivantes, le versement des tranches doit être demandé via *my*[SNF.](http://www.mysnf.ch/) En règle générale, le versement peut être demandé au plus tôt un mois avant le début de l'année du subside.

### **3.3 Versement de fonds à d'autres bénéficiaires de subsides / partenaires de projet**

En principe, les fonds ne peuvent être versés qu'aux chercheuses et chercheurs qui ont été désignés comme bénéficiaires de subsides ou partenaires de projet dans la décision. Ceux-ci ouvrent alors un compte spécifique pour le projet auprès de leur institution (en général auprès de leur service de gestion de subsides).

Les ordres de paiement adressés à tous les bénéficiaires de subsides ou partenaires de projets sont exonérés de la TVA. Pour des raisons liées au droit régissant la TVA, il faut toutefois veiller à ce que les fonds ne soient pas retirés au moyen d'une facture, mais uniquement par une demande de versement. Les virements sont effectués par les bénéficiaires à qui sont adressées les communications.

### <span id="page-6-0"></span>**3.4 Engagement de collaboratrices et de collaborateurs**

L'engagement de nouveaux collaborateurs, les mutations de personnel, les ajustements de salaire et les prolongations de la durée des subsides nécessitent l'approbation du FNS. Les demandes doivent être déposées au préalable sur [mySNF](http://www.mysnf.ch/) par le biais du formulaire "Annonces/demandes". Pour trouver les formulaires en ligne sur mySNF, sélectionnez le projet concerné et cliquez sur le champ correspondant. La responsabilité des annonces/demandes est du ressort du ou de la bénéficiaire à qui les communications sont adressées, mais elle/il peut se décharger de cette tâche administrative en la déléguant à des tiers (voir chapitre 10). Si le projet est approuvé, il est possible de signaler les embauches directement en ligne, avant même de faire la demande de déblocage de subsides. Ce procédé permet de reprendre directement les informations liées à la requête ou à tout autre projet précédent, ce qui facilite la démarche.

L'institution des bénéficiaires de subsides est chargée de régler les rapports de travail au moyen d'un contrat écrit. Les institutions doivent veiller à ce que toutes les dispositions légales en matière de sécurité sociale et de droit du travail soient respectées. Le FNS définit des normes et des barèmes obligatoires pour les salaires (fourchettes) des différentes catégories de collaborateurs (cf. annexe 12 du règlement d'exécution général relatif au règlement des subsides). Doivent notamment être prises en considération les directives concernant l'emploi de collaboratrices/teurs conformément aux chiffres 7.1 – 7.6 du [règlement d'exécution général relatif au règlement des](http://www.snf.ch/SiteCollectionDocuments/fns-reglement_execution_general_relatif_au_reglement_subsides_f.pdf) subsides.

### <span id="page-6-1"></span>**4. Overhead**

Conformément à l'art. 3 du [règlement des subsides overhead,](http://www.snf.ch/SiteCollectionDocuments/ueb_overhead_reglement_f.pdf#search=overhead) le subside overhead est versé à l'institution du ou de la bénéficiaire à qui sont adressées les communications. Dans le cas des groupes de recherche également, le subside overhead est octroyé à l'institution de la ou du bénéficiaire à qui sont adressées les communications. Le FNS part du principe que, dans le cadre de l'encouragement de projets, les différentes institutions assument, plus ou moins dans la même proportion, une fois le rôle de bénéficiaire de subsides à qui sont adressées les communications, une fois celui d'autre bénéficiaire de subsides, si bien que, à moyen terme, les subsides overhead se répartissent équitablement entre les institutions en fonction de leur implication. Les institutions sont toutefois libres de se transférer les subsides overhead. L'utilisation des subsides overhead relève elle aussi de la compétence de chaque institution.

# <span id="page-7-0"></span>**5. Rapports**

### <span id="page-7-1"></span>**5.1 Rapports scientifiques et saisie d'informations sur les outputs**

Vous devrez déposer un rapport scientifique au FNS à la fin de la durée accordée au projet. Ce rapport porte sur toute la durée du projet (rapport final). L'obligation d'informer le FNS déjà pendant la durée du subside d'éventuelles modifications concernant le subside reste toutefois maintenue. Les groupes de recherche doivent remettre un rapport scientifique contenant tous les sous-projets.

Pour certains projets, le FNS peut demander des rapports intermédiaires. Ce cas particulier est communiqué dans les décisions (cf. chapitre 1). Vous recevrez en temps utile la demande de rapport automatiquement via mySNF sous forme d'un courrier électronique.

Il convient de saisir régulièrement des données output (publications scientifiques, manifestations scientifiques, manifestations consacrées au transfert de connaissances, collaborations, etc.) issues du projet FNS au plus tard 18 mois après le début du projet. Vous devez actualiser et compléter ces données via mySNF à tout moment, c'est-à-dire même après la fin du projet. Seules les données directement liées au projet soutenu doivent être saisies. Le FNS utilise les données collectées aux fins suivantes :

- Les données sont entrées dans la banque de données de recherche en ligne P3 [\(p3.snf.ch\)](http://p3.snf.ch/), qui informe les chercheurs et le public intéressé de la recherche encouragée par le FNS.
- Les données servent également de base à des évaluations quantitatives groupées et anonymes, portant par exemple sur le nombre de publications et de brevets en lien avec des projets du FNS qui ont vu le jour en une année.

### <span id="page-7-2"></span>**5.2 Rapports financiers**

Tous les bénéficiaires de subsides / partenaires de projet qui ont reçu des fonds sous forme de tranches doivent produire un rapport financier chaque année. En ce qui concerne les petites dépenses (voyages), notamment celles des partenaires de projet, elles peuvent être payées et comptabilisées directement dans le rapport de la / du bénéficiaire à qui sont adressées les communications. En règle générale, le rapport est produit par le service de gestion des subsides (département des finances, gestion de fonds, etc.) de son institution et transmis dans [mySNF](http://www.mysnf.ch/) à la ou au bénéficiaire de subsides pour examen. Le déroulement exact, par exemple la transmission des documents, est réglé en interne par les services de gestion des subsides des institutions.

Dans le cas des groupes de recherche, les autres bénéficiaires de subsides/ partenaires de projet doivent veiller à ce qu'un rapport financier portant sur les moyens octroyés soit produit par leur institution et que l'ensemble des documents soit transmis à la ou au bénéficiaire à qui sont adressées les communications ou à son service de gestion des subsides. Par conséquent, la ou le bénéficiaire à qui sont adressées les communications saisit dans son rapport financier uniquement ses dépenses pour le projet et les transferts de fonds versés aux partenaires du projet. La ou le bénéficiaire à qui sont adressées les communications ou le service de gestion des subsides produit un tableau financier regroupant tous les projets partiels et remet celui-ci – après vérification – avec l'ensemble des rapports et des documents au FNS. Ce [tableau financier](http://www.snf.ch/fr/encouragement/documents-telechargements/Pages/default.aspx#Formulaires) sert également de base pour les chiffres qui devront être saisis dans mySNF. Les rapports financiers et les documents correspondants doivent être déposés, dans la mesure du possible, entièrement sous forme électronique via mySNF. A cet effet, il est judicieux que les autres bénéficiaires de subsides / partenaires de projets transmettent une version électronique de leur rapport à la ou au bénéficiaire responsable.

Les bénéficiaires de subsides à l'étranger (Money Follows Researcher, partenaire étranger pour subside Sinergia, etc.) doivent également établir un rapport financier chaque année. Pour ce faire, il faut remplir une [liste Excel](https://www.dropbox.com/s/wbtqtycyku64uuj/FinancialReportSheetForeignPartner2016.xlsx?dl=1) et la remettre avec les justificatifs détaillés. Pour les versements/paiements, il faut appliquer le taux de change effectif (cours du jour) conformément aux justificatifs bancaires etc. Pour la conversion des dépenses entre les monnaies locales et les francs suisses il faut utiliser le cours du jour correspondant à la fin de la période du rapport financier (dans le tableau croisé dynamique intitulé "Summary calculation pivot in local currency", cf. feuille Excel pour les partenaires étrangers).

### **6. Plan de gestion des données (DMP)**

L'acceptation du plan de gestion des données (DMP) est une condition à satisfaire pour procéder à la demande de déblocage des fonds. Le cas échéant, le subside ne peut pas être débloqué tant que les modifications demandées n'ont pas été acceptées par le Secrétariat.

Le DMP demeure modifiable durant toute la durée de vie du subside. Son contenu peut être adapté au fur et à mesure de l'évolution du projet.

Les chercheuses et chercheurs seront dans tous les cas invité-e-s à mettre à jour leur DMP à la fin du subside. Cette version mise à jour sera examinée en même temps que le rapport scientifique final. Le FNS se réserve le droit de demander des informations additionnelles et/ou des modifications relatives au contenu du DMP final.

La version finale du DMP sera mise à disposition dans la base de données P3 du FNS. Ceci permettra d'accroître la visibilité et l'impact des résultats de recherche en facilitant l'accès et la réutilisation des sets de données par les autres chercheuses et chercheurs.

## **7. Rubriques budgétaires/ Budget global / frais imputables**

Les rubriques du budget ainsi que les montants correspondants, cités dans les décisions d'octroi ou les approbations adoptées pendant la durée du subside, sont considérés comme des valeurs de référence. Des transferts entre les rubriques du budget sont possibles tant que le budget global approuvé est respecté ; ceux-ci n'exigent pas d'accord préalable du FNS. Le budget global doit être utilisé conformément au plan de recherche accepté.

Le FNS peut exceptionnellement prescrire des rubriques budgétaires contraignantes. Les montants alloués à ces rubriques sont alors contraignants. Les transferts de montants d'une rubrique du budget à l'autre requièrent dans ce cas une autorisation écrite du FNS.

Toute variation notable dans l'exécution du projet de recherche et l'utilisation du subside autorisé doit faire l'objet d'une demande auprès du FNS et être dûment autorisée par ses soins.

En ce qui concerne les frais imputables, nous vous renvoyons aux chiffres 2.5 ‑ 2.23 du [règlement d'exécution général relatif au règlement des subsides.](http://www.snf.ch/SiteCollectionDocuments/fns-reglement_execution_general_relatif_au_reglement_subsides_f.pdf) Pour tous les frais imputables, le FNS ne prend en principe en charge que les frais spécifiques au projet.

Le FNS ne prend en aucun cas en charge les frais suivants:

L'équipement informatique standard (y compris matériel et logiciels), la littérature scientifique ainsi que les instruments de travail et les objets qui relèvent de l'équipement de base et du fonctionnement normal d'une institution de recherche. Il en va de même des dépenses relatives aux frais de port, aux communications téléphoniques, aux photocopies, aux traductions opérationnelles et à d'autres choses semblables. Les dépenses engagées pour le loyer, l'électricité, l'eau, les assurances, les prestations de maintenance et de services, les centres de service et les réparations ne font au demeurant pas partie des frais imputables.

# **8. Subsides pour l'achèvement du projet, prolongations sans incidence sur les coûts**

### **8.1 Subsides pour l'achèvement du projet**

De façon imprévisible, il peut arriver que les moyens octroyés ne soient pas suffisants pour achever les travaux prévus à l'échéance du subside. Une demande pour achever les travaux doit être soumise par voie électronique via mySNF et ne peut être lancée avant le versement de la dernière tranche.

Les demandes de subsides complémentaires au sens de l'article 36 du [règlement des](http://www.snf.ch/SiteCollectionDocuments/allg_reglement_16_f.pdfhttp:/www.snf.ch/SiteCollectionDocuments/fns-reglement_execution_general_relatif_au_reglement_subsides_f.pdf)  [subsides](http://www.snf.ch/SiteCollectionDocuments/allg_reglement_16_f.pdfhttp:/www.snf.ch/SiteCollectionDocuments/fns-reglement_execution_general_relatif_au_reglement_subsides_f.pdf) ne peuvent être approuvées que si les conditions suivantes sont cumulativement réunies :

- La demande doit expliquer de façon détaillée à quelle fin sera utilisé le subside complémentaire.
- La demande doit démontrer que le subside complémentaire est indispensable pour pouvoir achever avec succès les travaux de recherche en cours encouragés

par le FNS. Les subsides complémentaires ne peuvent pas servir à financer de nouveaux projets de recherche.

- La demande doit montrer qu'il n'était pas prévisible que des moyens complémentaires seraient nécessaires et que cette situation ne pouvait pas être évitée par des mesures appropriées.
- La demande doit justifier que les moyens complémentaires nécessaires ne peuvent pas être couverts par d'autres sources de financement.

Les prolongations de la durée du subside demandées parallèlement à des subsides complémentaires sont octroyées en général pour moins d'un an. Il est possible de demander le versement du subside complémentaire via mySNF à la rubrique "Demande de versement d'une tranche".

#### **8.2 Prolongations sans incidence sur les coûts**

Vous pouvez demander au FNS la prolongation d'un subside ou d'un projet sans augmentation du budget. Ce cas de figure peut s'avérer nécessaire lorsque l'avancement du projet est retardé pour des raisons imprévisibles et que les fonds n'ont donc pas pu être dépensés. Ce type de prolongation sans incidence sur les coûts doit faire l'objet d'une demande sous forme électronique dans [mySNF](http://www.mysnf.ch/) (annonces/demandes). Dans le cas des groupes de recherche, ces prolongations concernent toujours l'ensemble du subside du groupe de recherche concerné. Afin d'examiner si la prolongation peut se dérouler sans surcoût, nous avons besoin du solde prévu à la fin du subside normalement prévu (et évent. des coûts supplémentaires de personnel) et d'un budget pour la période de prolongation supplémentaire.

Nous attirons par ailleurs votre attention sur le fait que lorsqu'un subside est prolongé sans surcoût, il n'est plus possible de demander des frais supplémentaires pour le personnel. En effet, lorsque suffisamment de fonds sont encore disponibles à l'échéance réglementaire du subside, tous les frais supplémentaires, liés à des augmentations survenues au niveau des salaires pour doctorant-e-s ou des charges sociales, peuvent être compensés en puisant dans le subside octroyé au projet. En conséquence, tout éventuel solde passif présent à la fin d'une prolongation de subside accordée sans augmentation de budget est à la charge du bénéficiaire de subsides.

### <span id="page-10-0"></span>**9. Restitution des subsides non utilisés**

A la fin du subside, vous êtes tenu de restituer les subsides non utilisés dans un délai de 30 jours après l'établissement du rapport financier final, dans la mesure où ils se montent à plus de CHF 50.-. Le montant doit être restitué sur le compte suivant: CCP 30-3767-5 Fonds national suisse, 3012 Berne; n'oubliez pas de préciser le numéro de subside correspondant.

En ce qui concerne les groupes de recherche, les subsides non utilisés doivent être remboursés au bénéficiaire à qui sont adressées les communications. Elle/il est tenu de procéder à un éventuel remboursement au FNS une fois que la [vue d'ensemble](http://www.snf.ch/fr/encouragement/documents-telechargements/Pages/default.aspx#Bases%20juridiques%20) de tous les subsides de projets a été établie.

### <span id="page-11-0"></span>**10. Surcroît de dépenses et de frais supplémentaires de personnel**

Si les dépenses effectuées dans le cadre des travaux de recherche approuvés dépassent le subside du FNS, la différence va à la charge des bénéficiaires sous réserve des motifs mentionnés ci-après.

Sur demande écrite et justifiée, le FNS peut rembourser en tant que frais supplémentaires de personnel les surcoûts résultant de l'augmentation obligatoire des charges sociales patronales ou de la majoration de la limite minimale des fourchettes salariales du FNS.

Le remboursement des frais supplémentaires de personnel ne s'effectue que lorsqu'ils ne peuvent pas être compensés par des économies à d'autres rubriques du budget ou par d'autres sources de financement. Le remboursement a lieu après la réception et le contrôle du rapport financier final. Les déficits inférieurs à 50 francs ne sont pas remboursés.

En cas d'acceptation d'une prolongation sans coûts additionnels, le FNS ne remboursera plus aucun frais supplémentaire de personnel (cf. chapitre 8.2).

### <span id="page-11-1"></span>**11. Utiliser** *my***SNF – notamment pour les partenaires de projets (autres requérant-e-s) et les secrétariats**

Vous pouvez effectuer presque toutes ces procédures par voie électronique sur mySNF sans devoir signer physiquement des papiers. En principe, cette responsabilité incombe aux bénéficiaires de subsides à qui sont adressées les communications. Ces derniers peuvent toutefois autoriser des tiers (par ex. d'autres bénéficiaires de subsides ou des secrétariats) à les soutenir dans la gestion administrative des projets, pour autant que ces personnes soient enregistrées dans mySNF et disposent ainsi d'un accès personnel à la plateforme. Les personnes autorisées peuvent compléter les formulaires en ligne concernant les procédures énumérées ci-dessous, mais il incombe aux bénéficiaires de subsides à qui sont adressées les communications de transmettre en dernier lieu les données au FNS depuis leur compte d'utilisateur:

- demande de déblocage des moyens octroyés;
- dépôt des rapports scientifiques;
- dépôt des rapports financiers (uniquement dans le cas où le subside principal ne vient pas d'un service de gestion des subsides).

Les bénéficiaires à qui sont adressées les communications peuvent en revanche déléguer les procédures ci-dessous dans leur intégralité à des tiers, lesquels sont donc habilités à remplir les formulaires en ligne et à les transmettre au FNS. Les bénéficiaires à qui sont adressées les communications recevront une confirmation par courriel:

- demande d'engagements, de mutations de personnel, d'ajustements de salaire et de prolongation sans incidence sur les coûts (annonces/demandes);
- saisie des données output;
- saisie du lay summary;
- demande de versement d'une tranche.

Les bénéficiaires de subsides à qui sont adressées les communications peuvent en outre déterminer dans mySNF que l'ensemble de la correspondance automatisée (par ex. la demande de produire un rapport scientifique) soit envoyé par courrier électronique en copie aux personnes autorisées.

Les démarches à effectuer pour autoriser des tiers se trouvent dans la barre de navigation principale (à gauche) de votre compte mySNF sous "Administration des autorisations".